# 30 Python Libraries to (Hugely) Boost Your Data Science Productivity

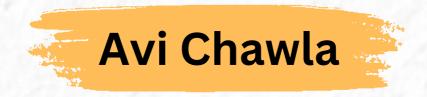

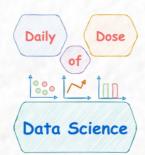

avichawla.substack.com

Data Science is much more than Pandas,
NumPy and
Sklearn.

Here are 30 open-source libraries to upgrade your data game.

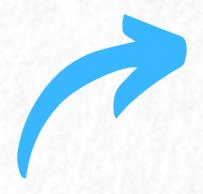

Sklearn

#### 6

#### 1. YellowBrick

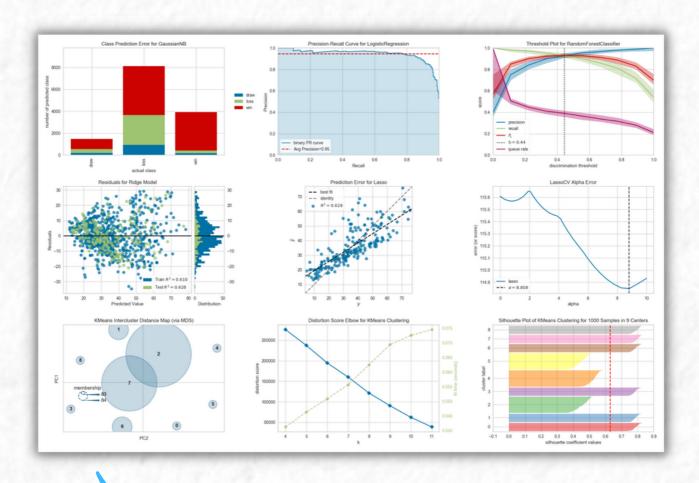

A suite of visualization and diagnostic tools Matplotlib for faster model

selection.

#### 2. PyCaret

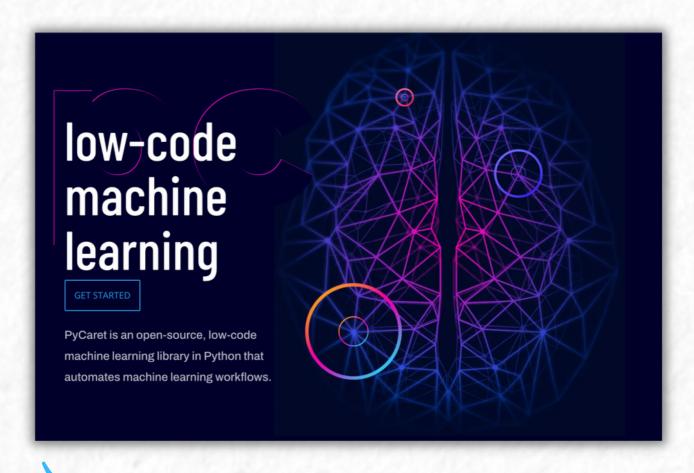

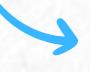

Automate ML workflows with this low-code library.

#### 3. imbalanced-learn

```
target.value_counts()
1    548
0    352

from imblearn.over_sampling import SMOTE
    os = SMOTE()
    X_new, y_new = os.fit_resample(data, target)
    y_new.value_counts()
1    548
0    548
```

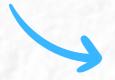

 A variety of methods to handle class imbalance.

#### 4. Modin

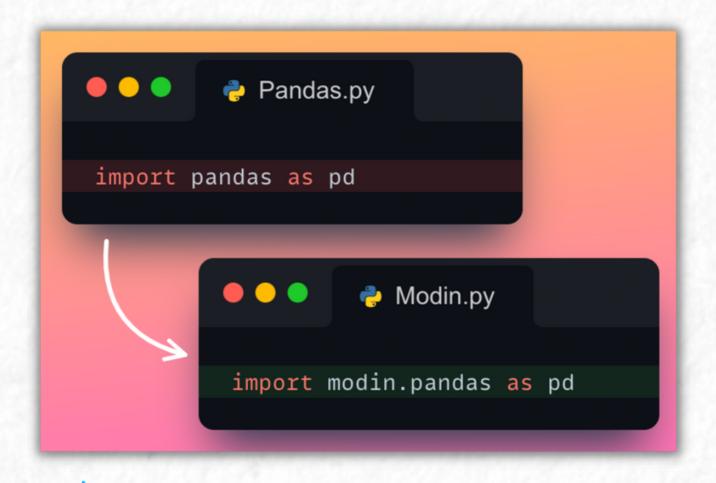

Boost Pandas' performance up to 70x by modifying the import.

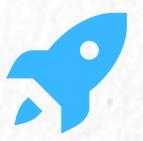

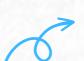

#### 5. SHAP

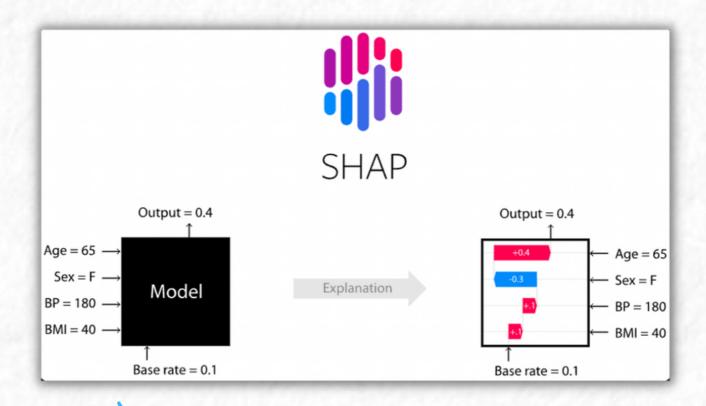

Explain the output of any ML model in few lines of code.

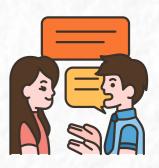

#### 6. Missingno

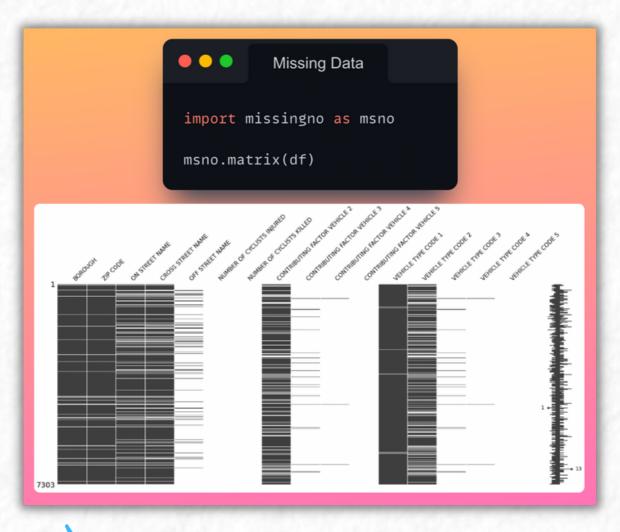

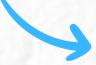

#### Visualize missing values

in your dataset with ease.

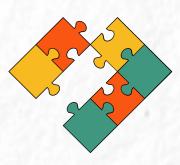

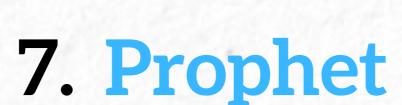

## Forecasting at scale. Prophet is a forecasting procedure implemented in R and Python. It is fast and provides completely automated forecasts that can be tuned by hand by data scientists and analysts. INSTALL PROPHET GET STARTED IN R GET STARTED IN PYTHON READ THE PAPER

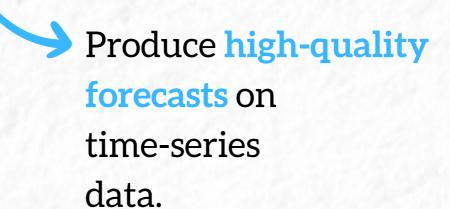

#### 8. Parallel-Pandas

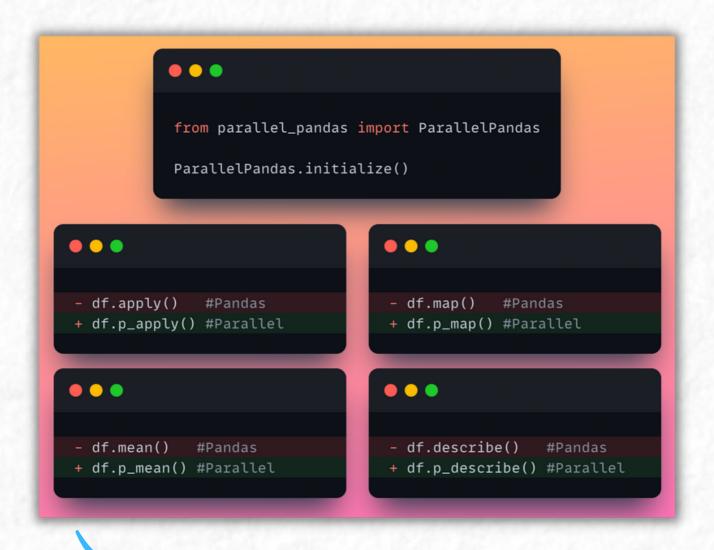

Parallelize Pandas across all CPU cores for faster computation.

#### 9. Featuretools

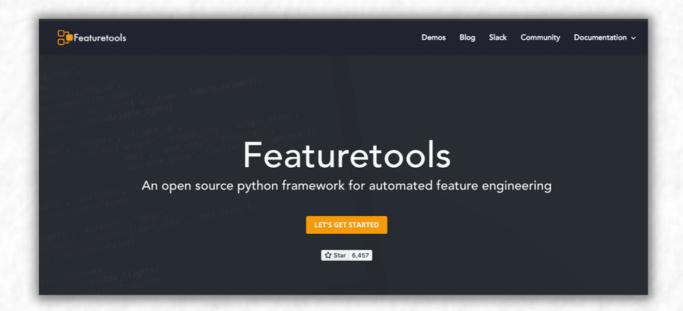

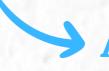

 Automated feature engineering for ML models.

#### 10. Lazy Predict

```
from lazypredict.Supervised import LazyRegressor
reg = LazyRegressor()
reg.fit(X_train, X_test, y_train, y_test)
              | Model
                                                   RMSE | Time Taken |
                                    | R-Squared |
              | SVR
                                    | 0.877199 | 2.62054 |
                                                            0.0330021
              | KNeighborsRegressor | 0.826307
                                               | 3.1166 |
                                                            0.0179954
              | MLPRegressor
                                    | 0.750536 | 3.73503 |
              | LinearRegression
                                    0.71753
                                               | 3.97444 |
                                                            0.0190051 |
              | DummyRegressor
                                               | 7.55832 |
                                                            0.0140116 |
                                    |-0.02157
```

Train 30 machine learning models in one line of code.

#### 11. mlxtend

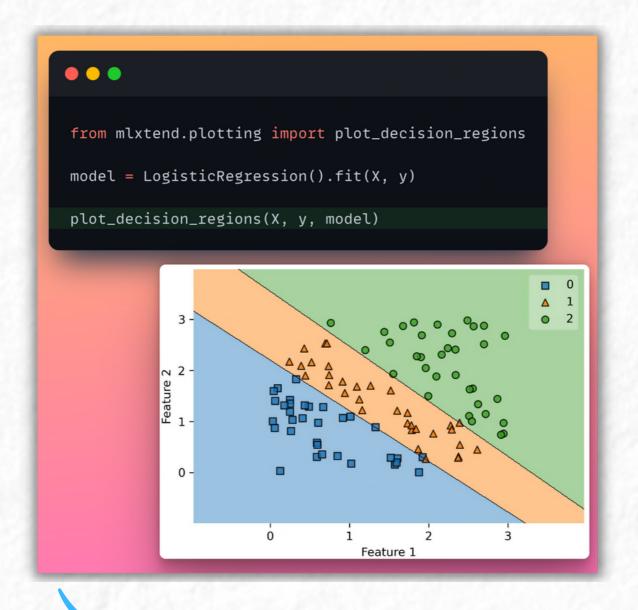

→ A collection of utility functions for processing, evaluating, visualizing models.

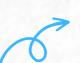

#### 12. Vaex

%time

CPU times: user 8  $\mu$ s, sys: 0 ns, total: 8  $\mu$ s

| pickup_latitude    | pickup_longitude   | trip_distance      | payment_type | passenger_count | dropoff_datetime                 | pickup_datetime                  | vendor_id | #            |
|--------------------|--------------------|--------------------|--------------|-----------------|----------------------------------|----------------------------------|-----------|--------------|
| 40.72156524658203  | -73.99195861816406 | 2.630000114440918  | CASH         | 1               | 2009-01-04<br>03:02:00.000000000 | 2009-01-04<br>02:52:00.000000000 | VTS       | 0            |
| 40.736289978027344 | -73.98210144042969 | 4.550000190734863  | Credit       | 3               | 2009-01-04<br>03:38:00.000000000 | 2009-01-04<br>03:31:00.000000000 | VTS       | 1            |
| 40.73974609375     | -74.0025863647461  | 10.350000381469727 | Credit       | 5               | 2009-01-03<br>15:57:00.000000000 | 2009-01-03<br>15:43:00.000000000 | VTS       | 2            |
| 40.79095458984375  | -73.9742660522461  | 5.0                | CREDIT       | 1               | 2009-01-01<br>21:14:00.000000000 | 2009-01-01<br>20:52:58.000000000 | DDS       | 3            |
| 40.719383239746094 | -74.00157928466797 | 0.400000059604645  | CASH         | 1               | 2009-01-24<br>16:24:56.000000000 | 2009-01-24<br>16:18:23.000000000 | DDS       | 4            |
|                    |                    |                    |              |                 |                                  |                                  |           |              |
| 40.72087097167969  | -73.99381256103516 | 1.2000000476837158 | 1            | 5               | 2016-01-01<br>00:08:18.000000000 | 2015-12-31<br>23:59:56.000000000 | VTS       | ,173,057,922 |
| 40.76028060913086  | -73.96527099609375 | 2.0                | 2            | 2               | 2016-01-01<br>00:05:19.000000000 | 2015-12-31<br>23:59:58.000000000 | CMT       | ,173,057,923 |
| 40.739078521728516 | -73.98729705810547 | 3.799999952316284  | 2            | 2               | 2016-01-01<br>00:12:55.000000000 | 2015-12-31<br>23:59:59.000000000 | CMT       | ,173,057,924 |
| 40.72569274902344  | -73.99755859375    | 1.9600000381469727 | 2            | 1               | 2016-01-01<br>00:10:26.000000000 | 2015-12-31<br>23:59:59.000000000 | VTS       | ,173,057,925 |
| 40.76725769042969  | -73.9843978881836  | 1.059999942779541  | 1            | 1               | 2016-01-01<br>00:21:30.000000000 | 2015-12-31<br>23:59:59.000000000 | VTS       | ,173,057,926 |

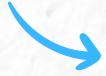

High performance package for lazy Out-of-Core DataFrames.

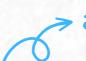

#### 13. Sweet Viz

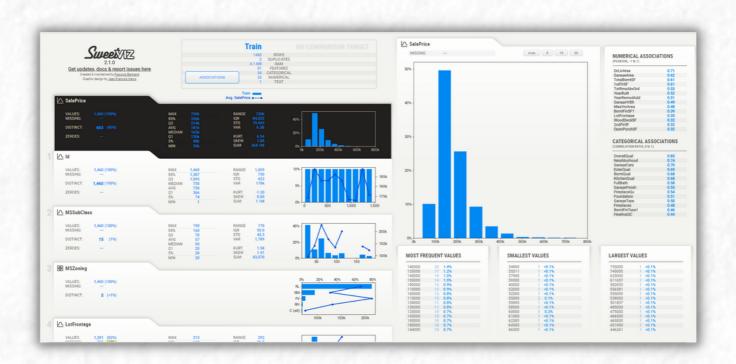

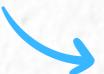

In-depth EDA report

in two lines of code.

#### 14. Skorch

```
🥐 model.py
                                        Define
                                    Pytorch model
   class MyModel(nn.Module):
       def __init__(self):
           ## Define Network
       def forward(self, x):
           ## Forward Pass
               from skorch import NeuralNetClassifier
               model = NeuralNetClassifier(
    Use
                           MyModel,
Scikit-learn
                           lr=0.1,
API on model
                           criterion=nn.MSELoss
               model.fit(X, y)
               preds = model.predict(X)
```

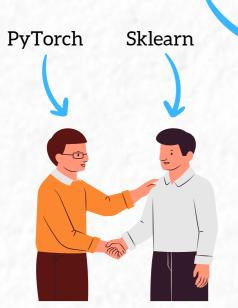

Leverage the power of PyTorch with the elegance of sklearn.

#### 15. Faiss

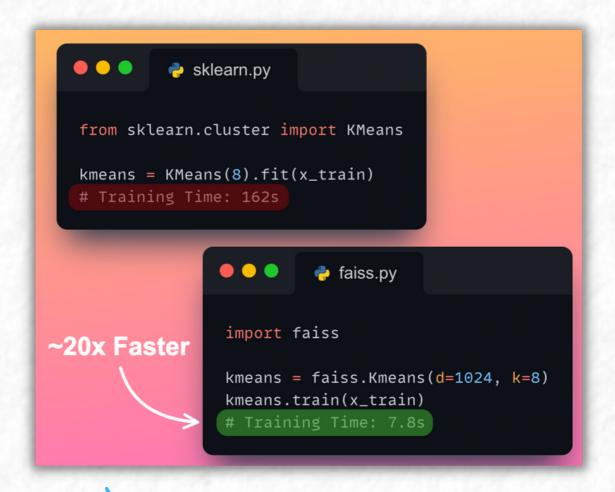

Efficient algorithms for similarity search and clustering dense vectors.

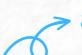

#### 16. statsmodel

```
• • •
import statsmodels.api as sm
results = sm.OLS(y, X).fit()
print(results.summary())
                                    OLS Regression Results
          Dep. Variable:
                                              R-squared:
          Model:
                                        OLS Adj. R-squared:
                                                                            0.161
                             Least Squares
          Method:
                                              F-statistic:
                                                                            10.51
                           Wed, 02 Nov 2022
17:12:45
                                              Prob (F-statistic):
          Date:
                                                                         7.41e-05
                                                                          -20.926
          Time:
                                              Log-Likelihood:
          No. Observations:
                                        100
                                                                            47.85
          Df Residuals:
                                                                            55.67
          Df Model:
          Covariance Type:
                        coef std err
                                                      P>|t|
                                                                [0.025
                                                                           0.9751
                                                   0.000
                      1.4713
                                0.075 19.579
0.105 1.000
0.107 4.503
                                                                 1.322
          const
                                                                            1.620
                       0.1045
                                                                            0.312
          x1
          x2
                                                      0.000
                                                                 0.270
                                                                            0.696
          Omnibus:
                                      39.684 Durbin-Watson:
                                                                            1.848
          Prob(Omnibus):
                                      0.000 Jarque-Bera (JB):
                                                                            6.593
          Skew:
                                      0.096
                                              Prob(JB):
                                                                           0.0387
                                       1.766 Cond. No.
           Kurtosis:
                                                                             5.09
```

Statistical testing and data exploration at fingertips.

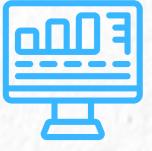

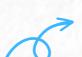

#### 17. Pandas-Profiling

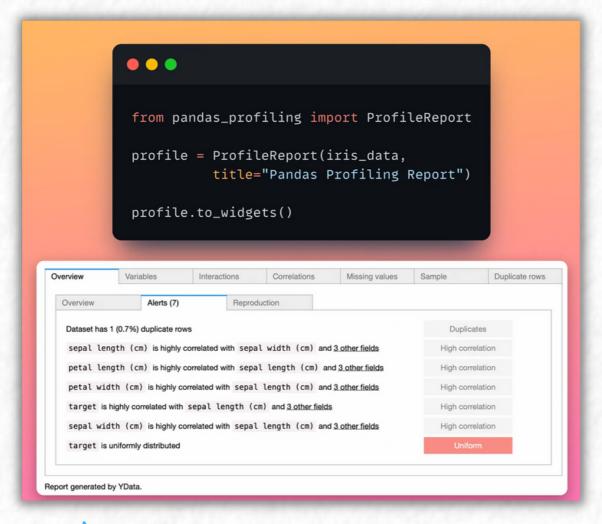

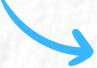

Generate a high-level EDA report of your data in no time.

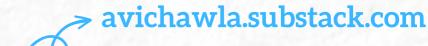

#### 18. Streamlit

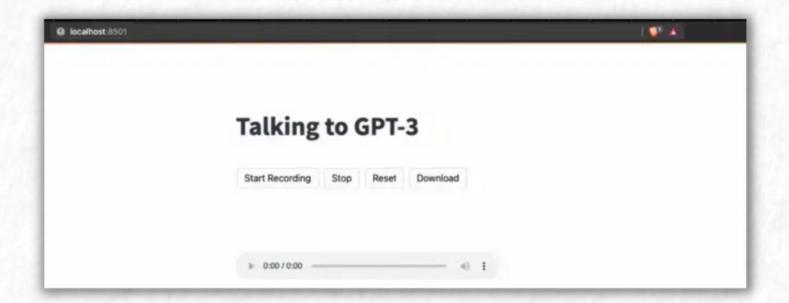

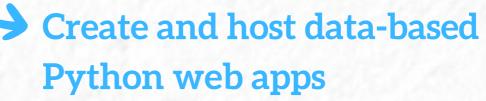

in few lines of code.

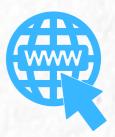

#### 19. Category-encoders

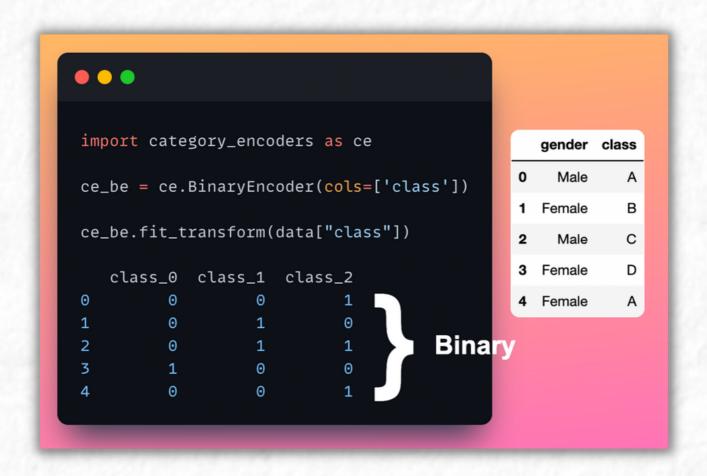

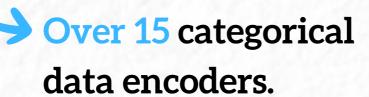

#### 20. DuckDB

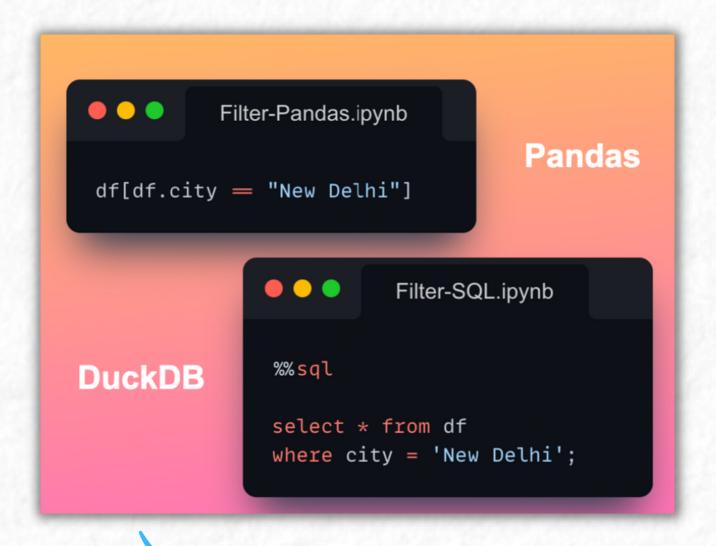

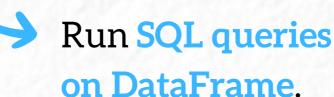

#### 21. PandasML

Pandas data wrangling + Sklearn algorithms + Matplotlib visualization.

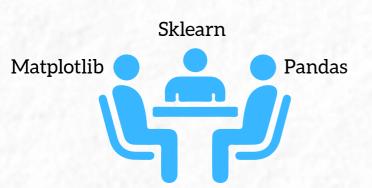

#### 22. Pytest

```
def add(a, b):
    return a + b

def test_add():
    assert add(1, 2) = 3
    assert add(0, 0) = 0
    assert add(-1, 1) = 0

Terminal

$ pytest test_file.py

test_file.py::test_add PASSED [100%]
    ====1 passed in 0.03s ======
```

An elegant testing framework to test your code.

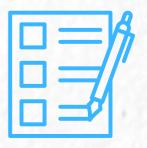

#### 23.Numexpr

```
import numpy as np
import numexpr as ne

a = np.random.random(10**7)
b = np.random.random(10**7)

%timeit np.cos(a) + np.sin(b)

142 ms ± 257 µs per loop

%timeit ne.evaluate("cos(a) + sin(b)")

32.5 ms ± 229 µs per loop ~5x Faster
```

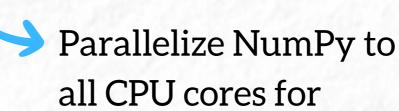

20x speedup.

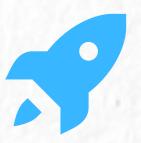

#### 24.CSV-Kit

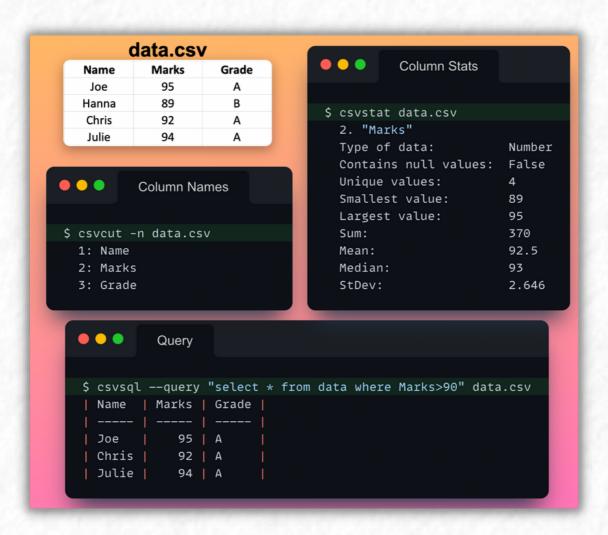

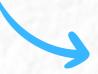

Explore, query and describe CSV files from terminal.

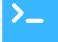

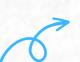

#### 25. PivotTableJS

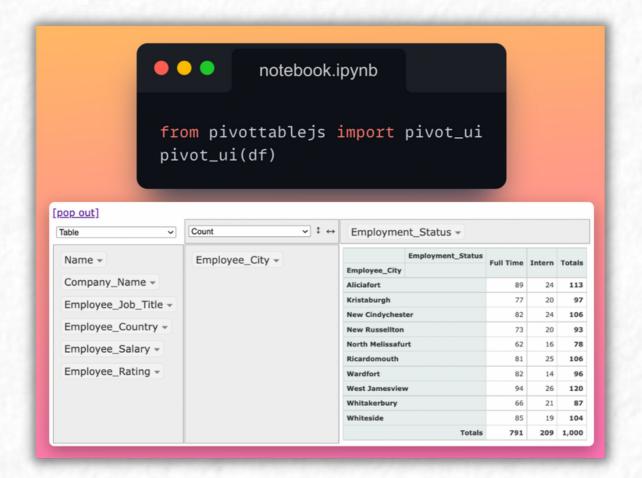

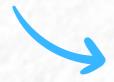

**Drap-n-drop** tools to group, pivot, plot dataframe.

#### 26. Faker

```
from faker import Faker
fake = Faker()

>>> fake.name()
'Darrell Alexander'

>>> fake.email()
'ryanrichard@example.com'

>>> fake.address()
'205 Brown Point, West Melissaport, MN 93828'
```

Generate fake yet meaningful data in seconds.

#### 27. Icecream

Don't debug with print(). Use icecream.

#### 28. Pyforest

```
import pandas as pd
import numpy as np
import matplotlib.pyplot as plt
import seaborn as sns
import sys

from sklearn.linear_model import LinearRegression

from pyforest import *

pd.read_csv("file.csv") ▼
np.array([1,2,3]) ▼
sys.path
LinearRegression() ▼
```

No need to write imports.

Automatic package import.

#### 29. PySnooper

```
py-snooper.py
                                      Add
                                   Decorater
   import pysnooper
 3 @pysnooper.snoop()
 4 def add_sub(a, b):
      add = a+b
       sub = a-b
       return (add, sub)
                                      Debugging
11 add_sub(9, 5)
                                        Output
• • •
$ python py-snooper.py
                           4 def add_sub(a, b):
               line
                                 add = a+b
New var:.... add = 14
                                 sub = a-b
New var:.... sub = 4
               line
                           9
                                 return (add, sub)
Return value:.. (14, 4)
```

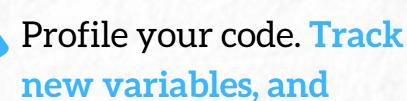

their updates.

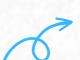

#### 30. Sidetable

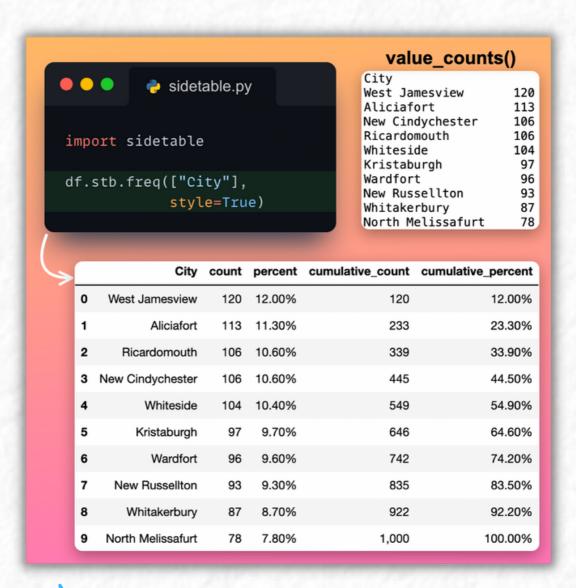

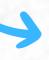

Supercharge Pandas'

value\_counts()

method.

### Hope that helped.

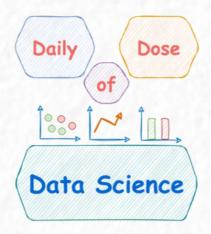

Checkout my daily newsletter to learn something new about Python and Data Science everyday.

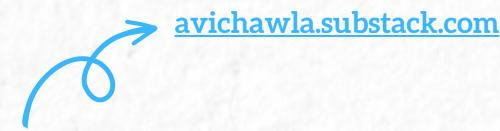

Connect with me on LinkedIn.

https://www.linkedin.com/in/avi-chawla

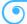

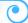